## COMS W4115: Programming Languages and Translators

# **MATLIP: MATLAB-Like Language for Image Processing**

Language Reference Manual

Pin-Chin Huang [\(ph2249@columbia.edu](mailto:ph2249@columbia.edu)) Shariar Zaber Kazi ([szk2103@columbia.edu\)](mailto:szk2103@columbia.edu) Shih-Hao Liao ([sl2937@columbia.edu\)](mailto:sl2937@columbia.edu) PoHsu Yeh ([py2157@columbia.edu\)](mailto:py2157@columbia.edu)

October 22, 2008

### **1. INTRODUCTION**

 Today, there are numerous image processing applications available such as Adobe Photoshop, Picture-it, Picassa, etc. However, these applications do not provide any programmatic ability to process images, which is required by image processing systems such as iris pattern recognition system. These image processing centric systems require conversion of image colors, image rotation, blurring, sharpening, resizing, edge detection and a lot of other processing. There are a number of languages available which offer such programmatic image processing, such as C++, Java, MATLAB, etc. Of these, only MATLAB provides ease of programming images for both novice and advanced users. However, because of the high cost in purchasing the license for MATLAB, it often deters many users in buying. Here, we propose a simple MATLAB like language syntax for simple and easy image processing. We call it MATLIP (*Matlab Like Image Processing*).

 Since, our language will provide image manipulation, we start by a simple description of how images are represented in computers. A modern computer image, at the point where it is presented *(rendered)* for human consumption, usually consists of a rectangular array of closely spaced colored dots. Ideally, these dots are so small and so close together that the human eye cannot distinguish them individually. This causes them to run together and appear to represent continuous color. The individual dots are commonly referred to as pixels*,* which are derived from the term picture elements*.* 

The pixels are typically stored and transported in files, and are then extracted

from the files and displayed on a computer screen or a sheet of paper for human consumption. There are a fairly large number of formats for storing the pixels in a file. Different file formats have advantages and disadvantages in terms of compression, size, reproduction quality, etc. Our language will support reading standard image file formats such as JPEG, TIFF, BMP, GIF etc. by using our simple built-in function imread(). The language support provides manipulation of a single pixel, or a group of pixels, or an entire image. For the image we have a built-in type "Image". Since, often image processing requires a 2-D matrix which is applied over the image for various algorithms such as convolution, edge detection etc., we also have another built-in type "Kernel" to provide such functionalities.

## **2. TYPES**

- **int:** The int data type is a 32-bit signed integer. It has a minimum value of -2,147,483,648 and a maximum value of 2,147,483,647 (inclusive).
- **double:** The double data type is a double-precision 64-bit floating point. It consists of an integer part, a decimal point, a fraction part, an e, and an optionally signed integer exponent. Either the integer part or the fraction part (not both) may be missing; either the decimal point or the e and the exponent (not both) may be missing.
- **float:** The float data type is a single-precision 32-bit floating point. It consists of an integer part, a decimal point, a fraction part, an e, and an optionally signed integer exponent. Either the integer part or the fraction part (not both) may be missing; either the decimal point or the e and the exponent (not both) may be missing.
- **boolean:** The boolean data type has only two possible values: true and false.
- **String:** The string data type represents a string of characters. It is internally implemented as an instance of the String class, but is exposed as a primitive data type in MATLIP. Strings are constant; their values cannot be changed after they are created.
- **Image:** The Image data type represents an image. It is internally implemented as an instance of the BufferedImage class, but is exposed as a primitive data type

in MATLIP. Individual pixels are accessible using bracket annotation, ID[ $x, y, "R" / "G" / "B"$ ], to access a specific color channel of the pixel represented at the coordinate  $(x, y)$ , or  $ID[x, y]$ , to access all three channels as a whole in the form of an integer.

**Kernel:** The Kernel data type represents a kernel for image processing. It is internally implemented as an instance of the Kernel class, which is a matrix, but is exposed as a primitive data type in MATLIP.

## **3. LEXICAL CONVENTIONS**

## **3.1 Reserved Keywords**

The following is a list of reserved keywords in MATLIP. They may not be used for any other purpose.

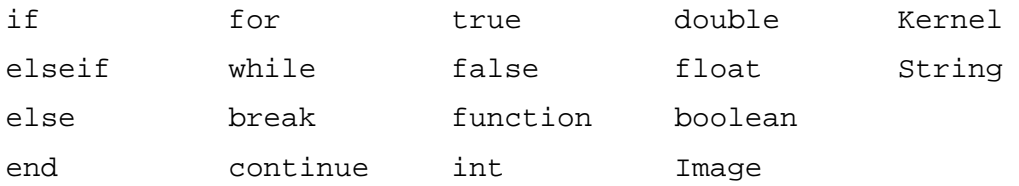

## **3.2 Identifiers**

An identifier is a sequence of alphanumeric characters and underscores. Identifiers must start with a letter, and are case sensitive.

## **3.3 Special Characters**

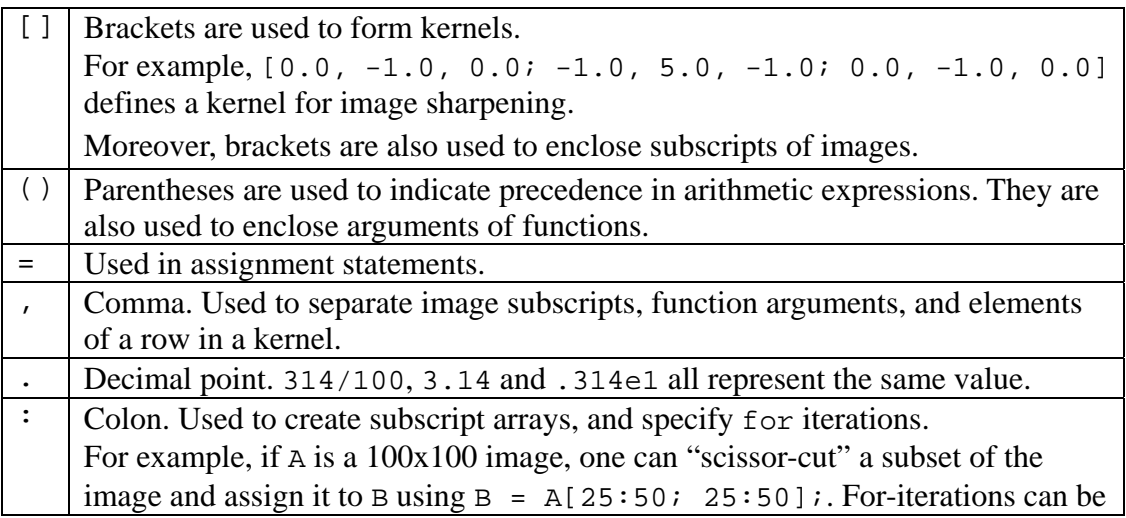

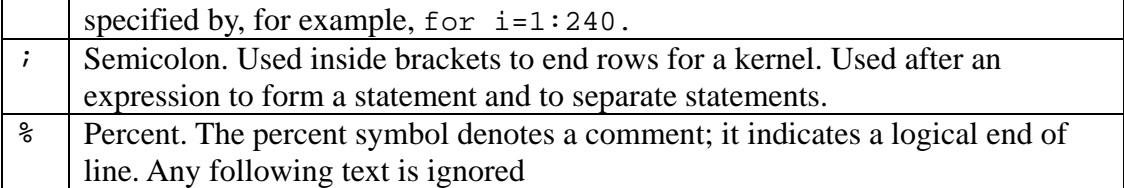

### **4. EXPRESSIONS**

An expression can be divided into five types, primary expression, unary expression, arithmetic expression, logical expression and relational expression.

### **4.1 Primary Expressions**

Primary expressions can be an Identifier, Boolean value (true, false), an expression contained in parenthesis, an image, or an image element such as Img[i, j, "R"] which evaluates to an int.

### **4.2 Unary Expressions**

A unary expression has the following form:

unary\_operator *expression* 

where unary\_operator can only be the minus sign '-' in MATLIP, and *expression* can only be of type int, float, or double.

The unary expression composed of the operator, '-', followed by any other primary expression such as boolean, Image, or Kernel, is illegal.

### **4.3 Arithmetic Expressions**

MATLIP has two main types of arithmetic operations. The first type applies to numerical values having the type of int, float, or double. The behavior of this type of operations is the same as that of  $C/C++$  and Java. Take  $a + b$  for example. If both a and b are integers, the expression will also evaluate to an integer, If integers and doubles are mixed in an arithmetic expression, the result of the expression will be promoted to a double.

The order of precedence for this type of operations, from highest to lowest, is:

- $\bullet$  \* and /
- $\blacksquare$  + and -

The second type of arithmetic operations may apply to images or kernels. Both operands can be images, or the expression can also be mixed with an image and a scalar value. The following summarizes the effects of this type of arithmetic operations, in a decreasing order of precedence:

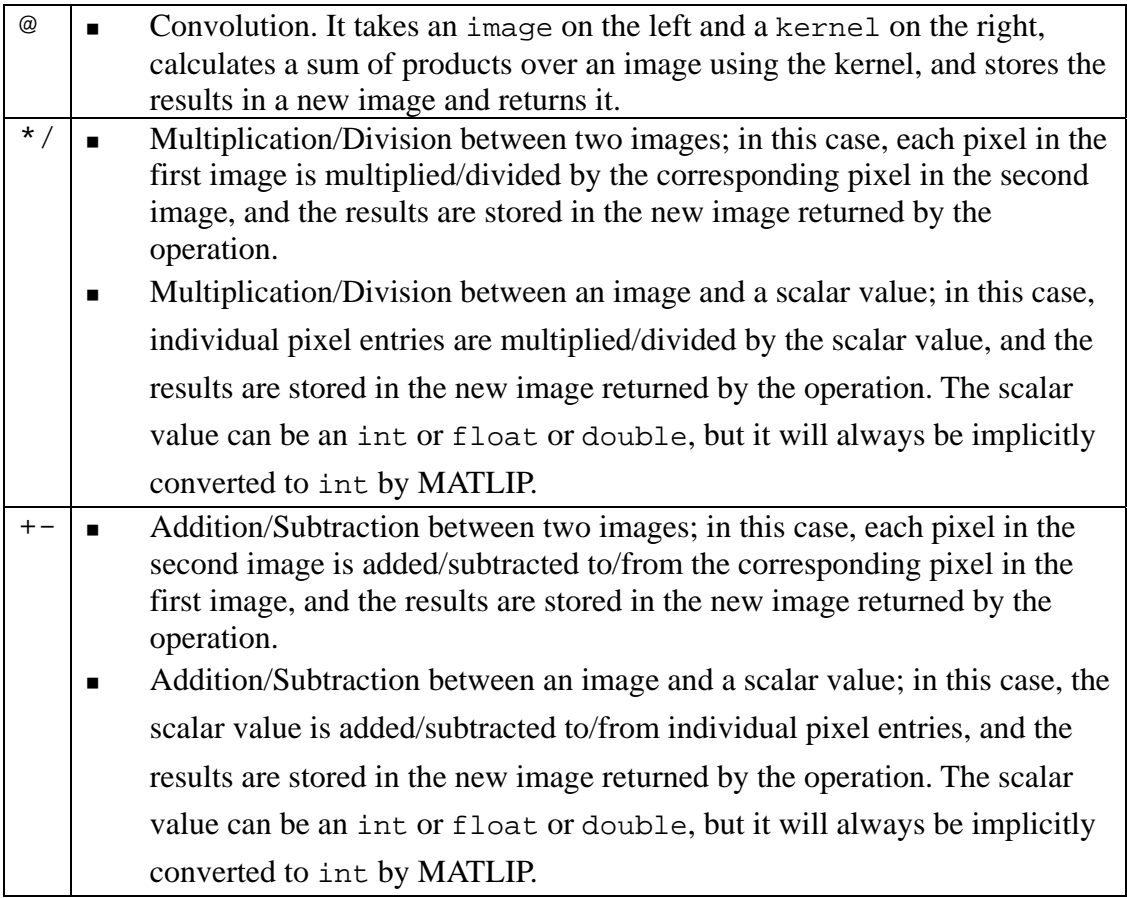

## **4.4 Relational Expressions**

A relational expression has the following form:

```
expression relational_operator expression
```
where *expression* can be of type int, float, or double, and relational\_operator can be one of the following, '>', '<', '>=', '<=', '==', or '~=', which represent "greater than"," less than", "equal or greater than", "equal or

greater than", "not equal" respectively in our language. Let A and B be two integer or double expressions. The logical expression, A>B, return true if A is greater than B else it will return false; The logical expression,  $A < B$ , return true if A is smaller than B else it will return false; The logical expression, A>=B, return true if A is equal or greater than B else it will return false; The logical expression, A<=B, return true if A is equal or smaller than B else it will return false; The logical expression, A==B, return true if A is equal to B else it will return false; The logical expression,  $A \sim B$ , return true if A is not equal to B else it will return false.

The following summarizes relational operators:

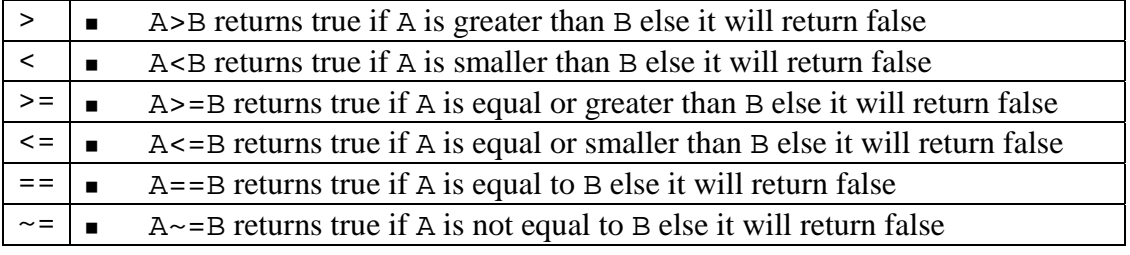

### **4.5 Logical Expressions**

A logical expression has the following form:

*expression* logical\_operator *expression* 

where *expression* can only be of type boolean, and logical\_operator can be one of the following, ' $\&$ ', '|', and ' $\sim$ ', which represent "and", "or", "not" respectively in our language. Let A and B be two Boolean expressions. The logical expression, A&B, will return true if both A and B are evaluated to be true, else it will return false; The logical expression,  $A \mid B$ , will return true if A or B is evaluated to be true, else it will return false; The logical expression, ~A, will return true if A is evaluated to be false, else it will return false.

## **5. STATEMENTS**

## **5.1 Expression Statements**

A statement can be formed by terminating an expression with a semicolon ';'. Expression statements have the following form:

*expression*;

#### **5.2 Group of Statements (Block)**

A block is also a type of statement consisting of several statements. For example, a group of statements can be nested in the body of if-statement:

```
if expression 
   statement+ 
end
```
## **5.3 Variable Declaration**

Variable declaration has the following form:

```
TYPE identifier;
```
In MATLIP, a variable should always be declared first before it can be used. A variable without declaration should throw a syntax error. Also, a variable name cannot be declared twice. It is also illegal to declare multiple variables in the same line. For example,

int x; Image A; int x, y, z; % This is illegal

#### **5.4 Assignments**

```
identifier = expression;
```
Our language only supports the assignment of an identifier of integer/double type. For example:

```
int x = 1;
int y = 1;
String z = "R";
Image A; 
A[x, y, z] = 100;
```
The element of an Image is of integer type where x and y specify the coordinate of the pixel in the image, and z specifies the base color channel which we want to assign the

value to. The color channel can only be either "R", "G", or "B". In the example, we are assigning the "Red" channel of the pixel having the coordinate of (1, 1) to 100, and MATLIP will transform the new value to a single RGB integer type and then store it in the (1, 1) pixel.

The user can also assign a pixel value without specifying the color channel. In this case, the RGB value is assigned as a whole without transformation:

```
Image A; 
% RGB value of pixel at (1, 1) is set to 100 
A[1, 1] = 100;
```
The assignment between two images will copy the image on the right to the image on the left. Note that this is not just a reference copy; the image on the left will receive a new copy of the same image, and any subsequent changes to the new image will not affect the original. The following example copies one image to another:

```
Image A; 
Image B; 
A = \text{imread}('lotus.jpg');% B receives a new copy of image A 
B = A;
```
## **5.5 Conditional**

A conditional statement can have the following form:

```
if expression 
   statements 
end
```
In this case, if the expression is evaluated to be true, then the program will execute the statements. Otherwise, the program will skip the statements and execute the line right after the end keyword.

Alternatively, a conditional statement can also have the following form:

```
if expression1 
   statements1 
elseif expression2
```

```
 statements2 
else 
    statements3 
end
```
In the example, there is only one elseif statement. Generally, the user may use as many elseif statements as necessary following the if-statement and before the else-statement.

Using the example above, if expression1 is evaluated to be true, statements1 will be executed. If expression1 is evaluated to be false while expression2 is evaluated to be false, then statements2 will be executed. If neither expression1 nor expression2 is true, then statements3 will be executed. Note that if both expression1 and expression2 are evaluated to be true, then statements1 will be executed while statements2 will be skipped.

## **5.6 For Loops**

A for-loop statement has the following form:

```
for variable = expression 
   statements 
end
```
In this case, statements in the body will be executed repeatedly while the variable is incremented each time, until the value of the variable falls out of the range of the expression. It is also possible to nest a for-loop inside another for-loop. For example,

```
for i=1:240 for j=1:320 
              zeros[i,j]=i; end 
end
```
### **5.7 While Loops**

A while-loop has the following form:

```
while expression
```

```
 statements 
end
```
Here, statements in the body will be executed repeatedly until the *expression* is evaluated to be false.

### **5.8 Break**

"break;" statement terminates the innermost loop; can only be used in for-loops and while-loops.

### **5.9 Continue**

"continue;" statement skips all statements following it and returns to the beginning of the innermost loop; can only be used in for-loops and while-loops.

### **5.10 Function Calls**

Function calls have the following form:

*result* = *function\_name*(*arguments*);

or if there is no return value, simply

*function\_name*(*arguments*);

where  $result$  is an identifier bound to a variable that is used to store the return value, *function\_name* is an identifier bound to the function name, and *arguments* is a list of zero or more expressions separated by commas (,).

### **6. FUNCTION DEFINITIONS**

Function definitions have the following form:

```
function return_value = function_name(argument_list) 
   statements
```
**end** 

where **function** and **end** are keywords, *function\_name* is an identifier,

*return\_value* can have the form (void | TYPE ID) which describes the type of the return value and where the value is stored, and *argument\_list* is a list of zero or more arguments having the form of (TYPE ID) separated by commas (,).

For example, the following function calculates the average of two doubles:

```
function double answer = avg(double x, double y)double sum = x + y;
   answer = sum/2;
end
```
Here, the function name is avg; answer is the return value; and  $x$  and  $y$  are the arguments taken by the function.

## **7. SCOPE & NAMES**

## **7.1 Static Scoping**

MATLIP uses static scoping. That is, the scope of a variable is a function of the program text and is unrelated to the runtime call stack. In MATLIP, the scope of a variable is the most immediately enclosing block, excluding any enclosed blocks where the variable has been re-declared.

## **7.2 Global vs. Local**

**Global variable:** The variables declared outside of the function are global variables, which will be applied in the whole program except the function where there is a local variable with the same name as that of the global variable. Global variable will exist until the program terminates.

**Local variable:** The variables declared inside of the function are local variables, which will exist and be applied only inside that function.

**Scope conflicts:** If there is a global variable whose name is the same with that of the local variable, then the value of the local variable will be applied inside the function while the value of the global variable will be applied in all the other part of the program except that function.

For example:

```
int i = 0; % global variable i with the value 0
function f(int i) 
   i++; % local variable with the value of 3 when f(2) is called 
end; %end of scope of local variable i 
f(2);i = i + 1; % global variable i unchanged, now with a value 1
```
#### **7.3 Forward Declarations**

MATLIP requires forward declarations for variables and functions. That is, a variable needs to be declared before it can be referenced, and any function needs to be defined before it can be invoked.

For example, MATLIP generally prohibits the following and will throw an error:

```
double a; 
double b; 
double mean; 
mean = func(a, b);
function double answer = func(double x, double y)
    ... 
end
```
In this case, the function func() needs to be defined before it is called.

#### **7.4 Arithmetic Operator Overloading**

Arithmetic operators  $(+, -, *, /)$  are overloaded in MATLIP. They can be used in expressions where integers and floats/doubles are mixed, and where an image/kernel is mixed with a scalar value, as described in Section 4.3: Arithmetic Expressions.

The convolution operator (@), however, is not overloaded. It takes exactly an image on the left and a kernel on the right, nothing else.

#### **7.5 Function Name Overloading**

MATLIP does not allow function name overloading. That is, each function should have a unique function name, or MATLIP compiler will complain. This helps make a MATLIP program more readable and easier to understand, which are two important goals of the language.

## **7.6 Namespaces**

MATLIP has only one namespace. Functions, variables, types, and record names, all share the same namespace. For example, a variable foo and a function foo() cannot coexist in a MATLIP program. This helps make a MATLIP program more readable and easier to understand, which are two important goals of the language.